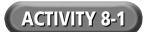

| Name: | Date: |
|-------|-------|
|       |       |

## **Graphic Manipulation**

*Background:* The digital editing tools found in most image-editing software will allow you to crop, rotate, color balance, and adjust the brightness/contrast in photos to improve the images. It is possible to assemble several images into a composite image and to add text to a photograph. Most image-editing programs also contain painting tools, which allow you to add to, enhance, or recolor portions of the photograph.

*Directions:* Using the techniques listed in the right-hand column, manipulate the photos provided on the *Introduction to Multimedia* Web site or provided by your teacher. Write a short description of each photo before and after it has been maipulated. Save your edited image under a new file name.

|   | Editing Technique                                   | Description (before and after) |
|---|-----------------------------------------------------|--------------------------------|
| 1 | Rotate an Image                                     |                                |
| 2 | Crop an image                                       |                                |
| 3 | Adjust brightness or contrast in an image           |                                |
| 4 | Add color to, enhance color of, or recolor an image |                                |
| 5 | Soften or blur sections of an image                 |                                |
| 6 | Add text to an image                                |                                |
| 7 | Combine two images into a new image                 |                                |